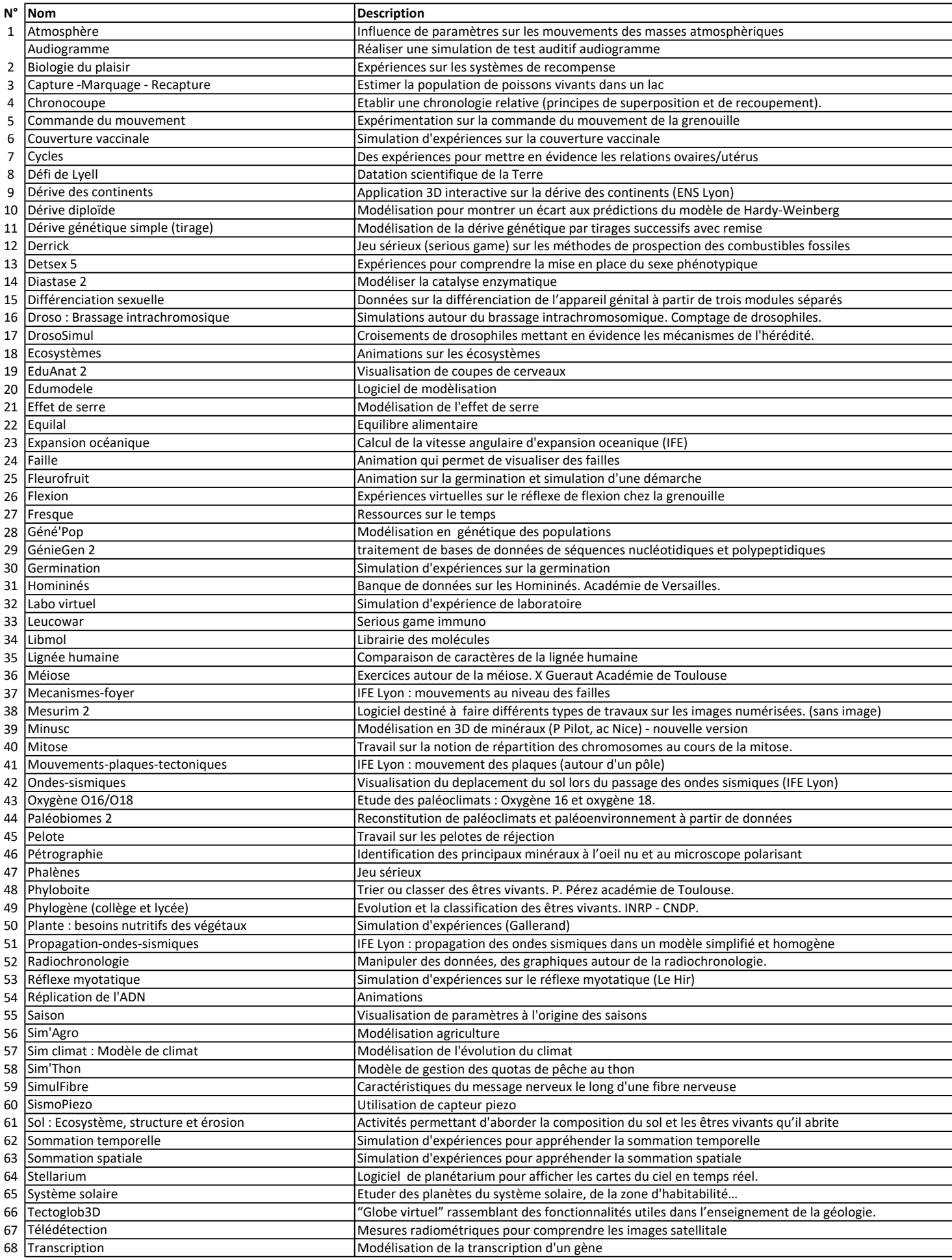

## 69 Thyp Modélisation pour mettre en œuvre des protocoles 70 Vostok Données de glaciologie permettant l'étude des paléoclimats

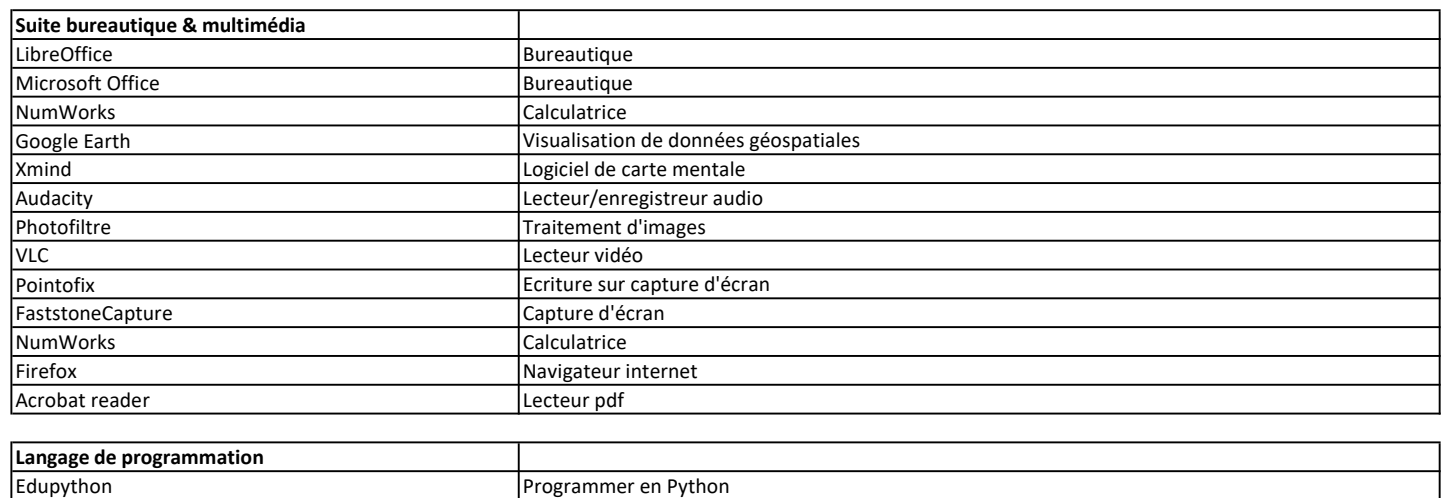

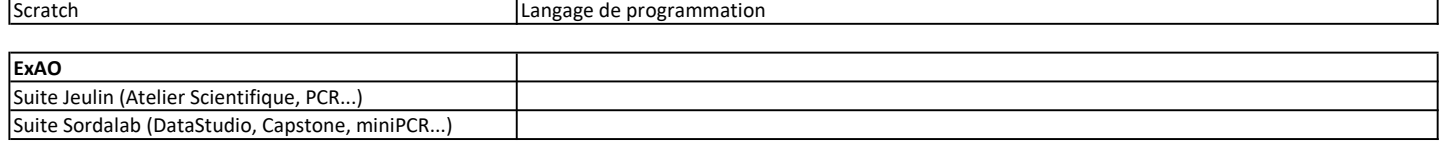